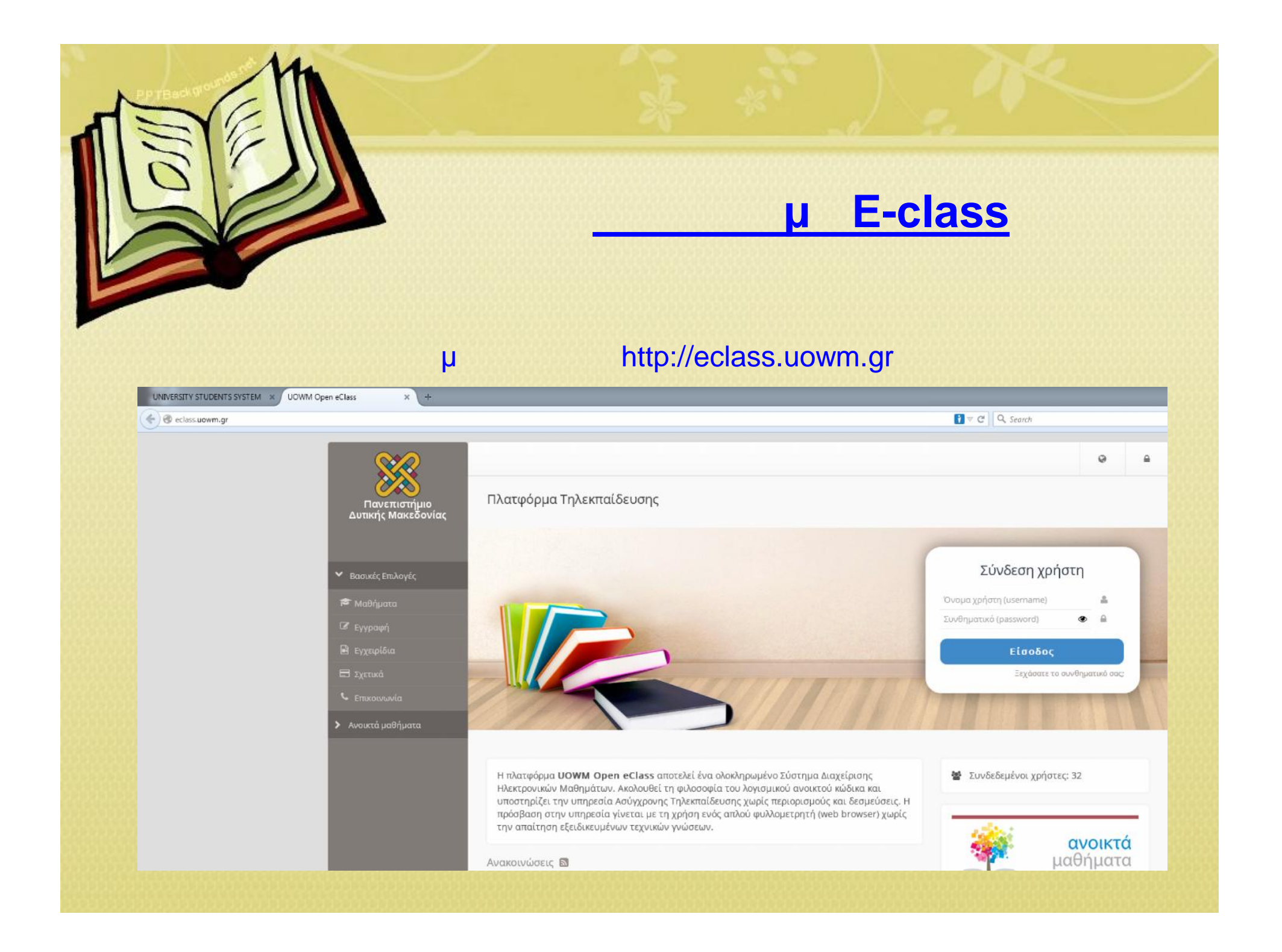

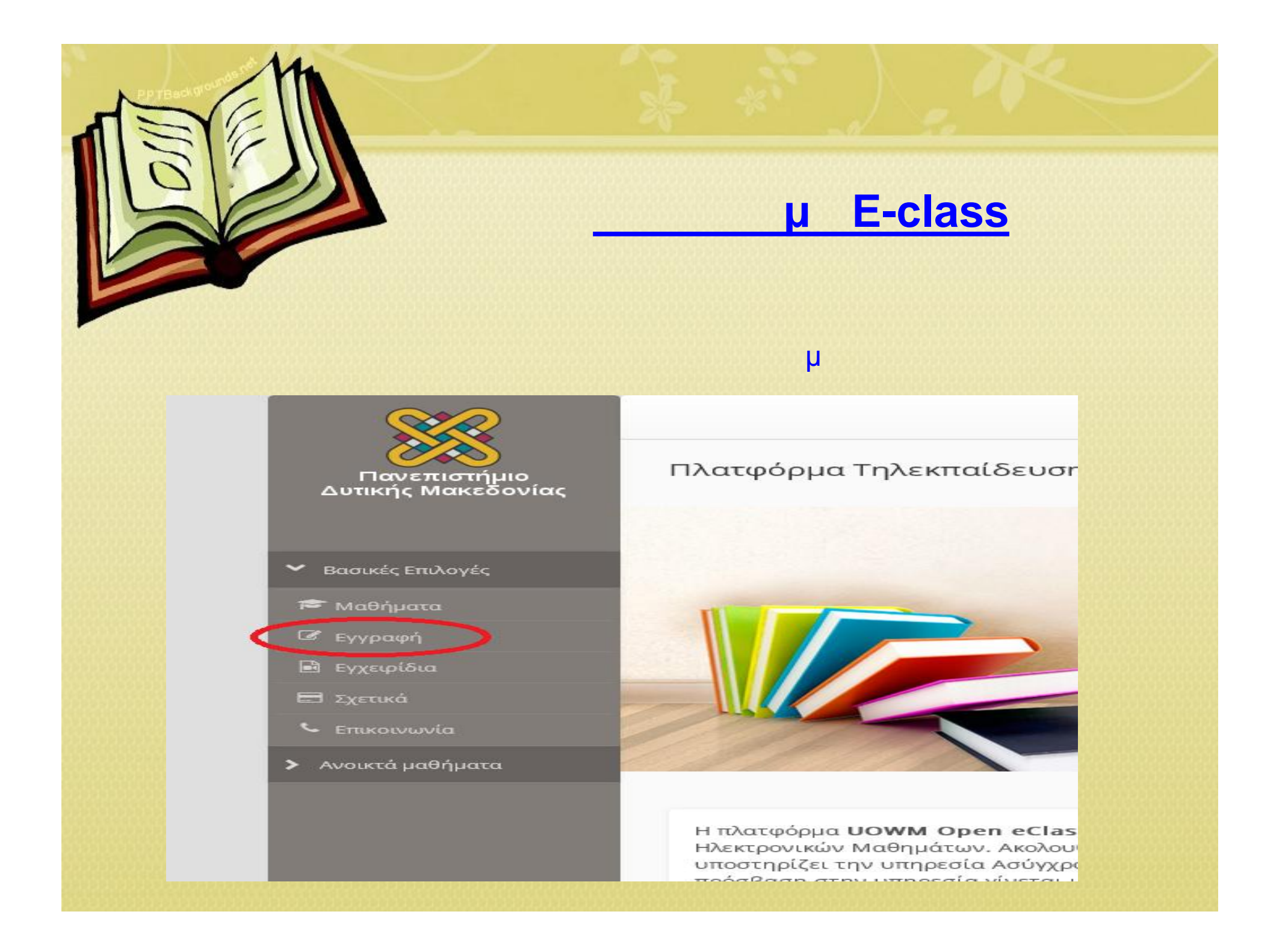

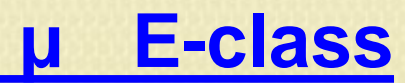

### $\mu$  $\mu$ **LDAP**  $\mu$

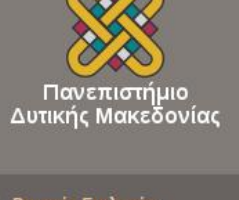

Βασικές Επιλογές

| Μαθήματα *C* Εγγραφή

**Β** Εγχειρίδια

**E Σχετικά** 

Ανοικτά μαθήματα

#### Αρχική Σελίδα / Εγγραφή

## Πλατφόρμα Τηλεκπαίδευσης Εγγραφή

Εκπαιδευόμενου

Σύνδεση με άλλο λογαριασμό: Πιστοποίηση μέσω ιδρυματικού λογαριασμού (υπό κατάργηση, δεν προτείνεται) Μέσω Κεντρικής Πιστοποίησης (SSO)

### Εκπαιδευτή

Αίτηση Νέου Λογαριασμού

Αίτηση Νέου Λογαριασμού με: Πιστοποίηση μέσω ιδρυματικού λογαριασμού (υπό κατάργηση, δεν προτείνεται) Μέσω Κεντρικής Πιστοποίησης (SSO)

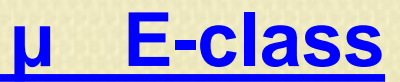

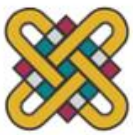

# ΠΑΝΕΠΙΣΤΗΜΙΟ ΔΥΤΙΚΗΣ ΜΑΚΕΔΟΝΙΑΣ

Κεντρική Υπηρεσία Πιστοποίησης

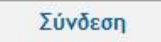

Ασφαλής Χρήση Συχνές Ερωτήσεις

Καλωσήλθατε στην Κεντρική Υπηρεσία Πιστοποίησης Χρηστών!<br>Συνδεθείτε στις συνεργαζόμενες εφαρμογές, δίνοντας μόνο μία φορά τα στοιχεία ταυτοποίησής σας.

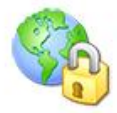

Ασφαλής χρήση της Υπηρεσίας

Στη σελίδα αυτή θα βρείτε πληροφορίες σχετικά με<br>την ασφαλή χρήση της υπηρεσίας

**шпанзкль** 

Περισσότερα >

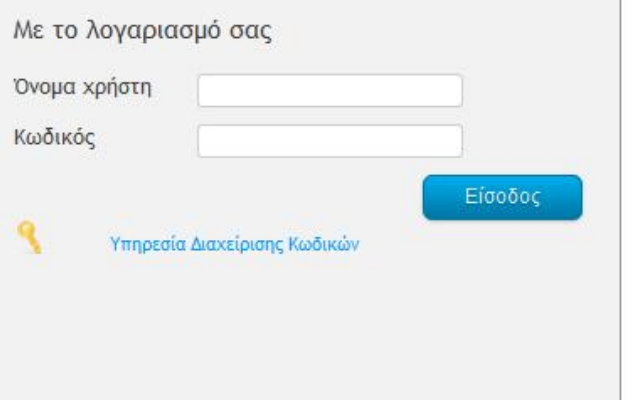

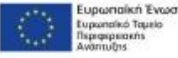

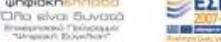

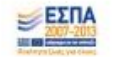

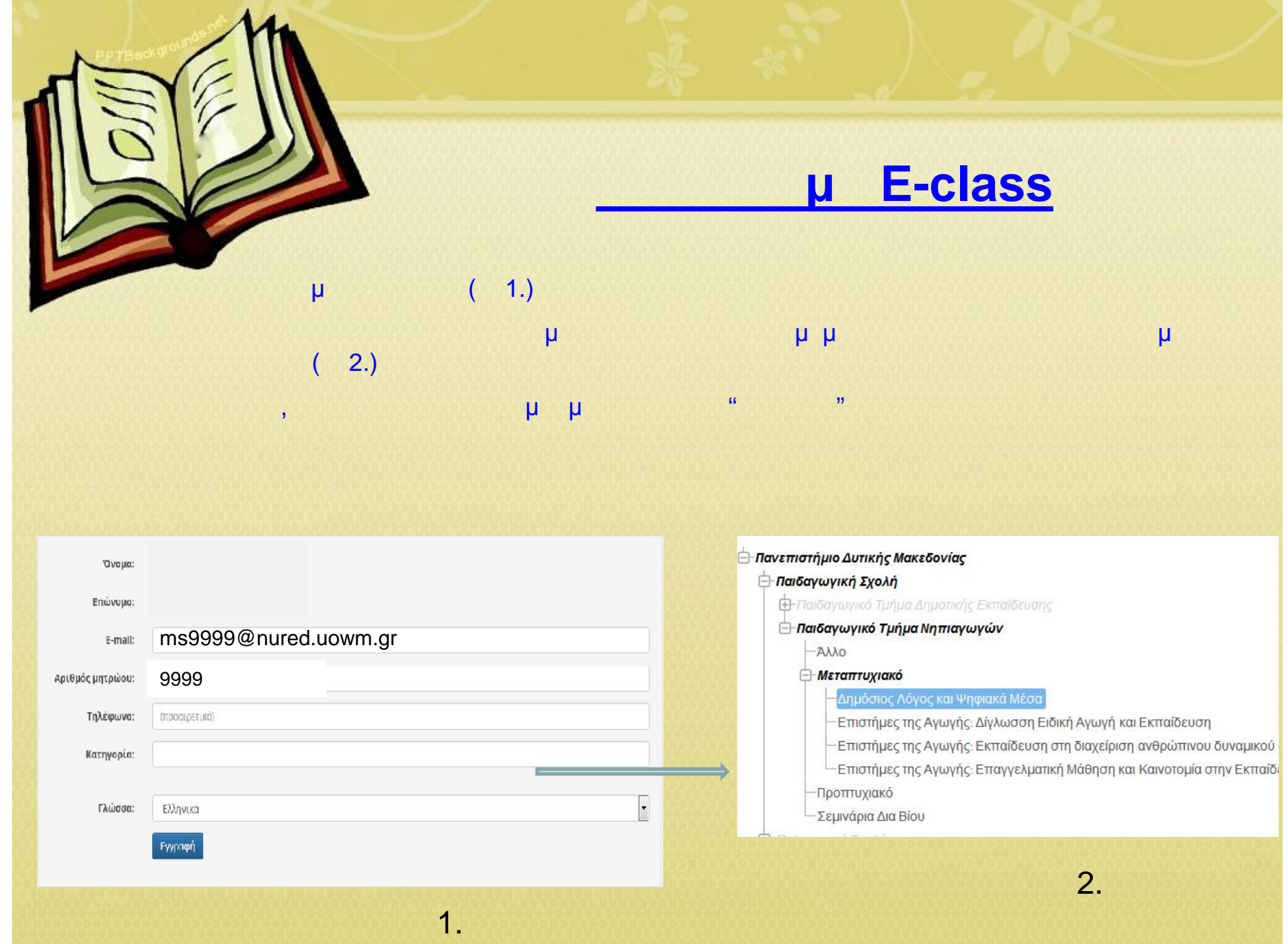

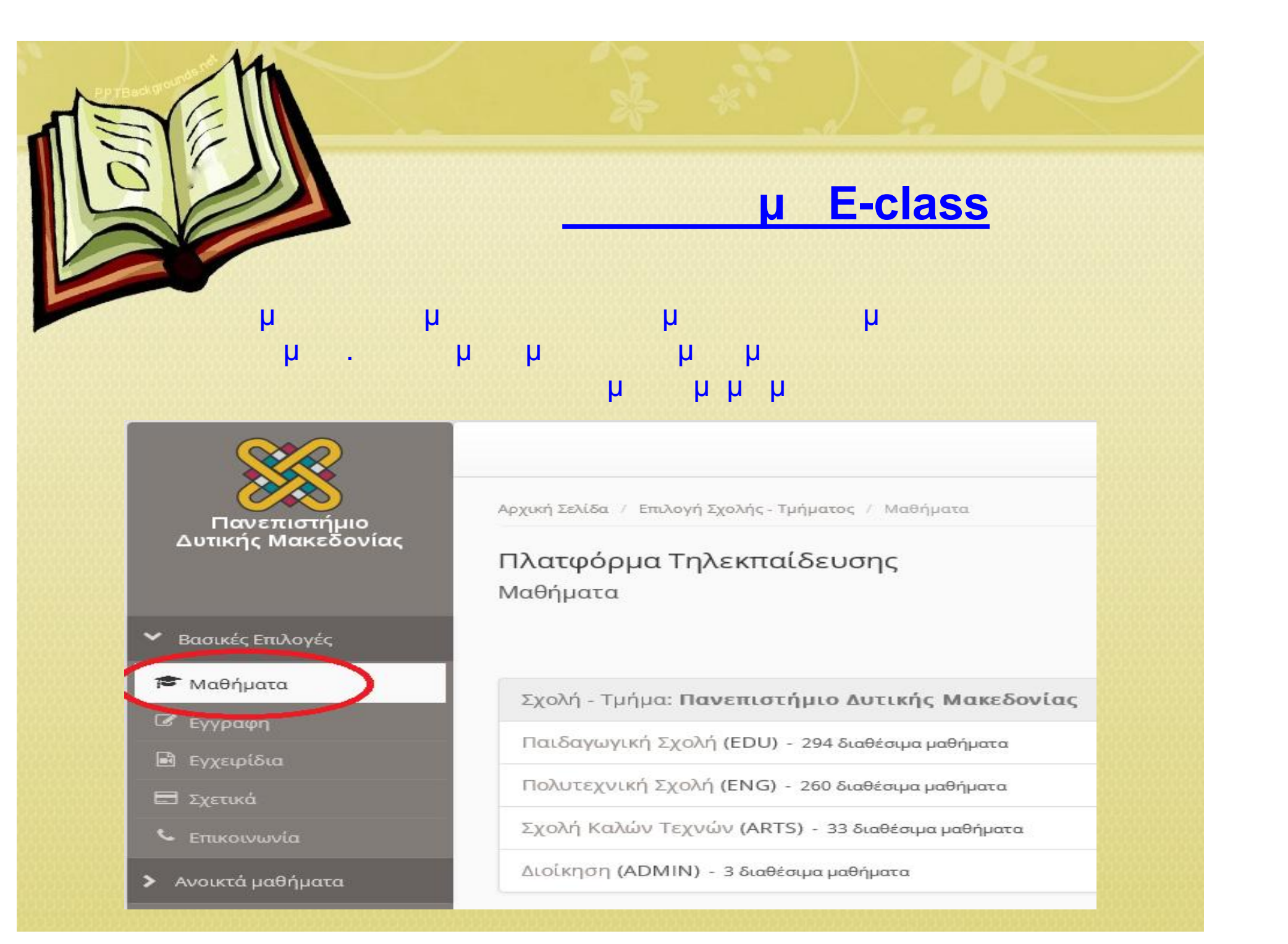

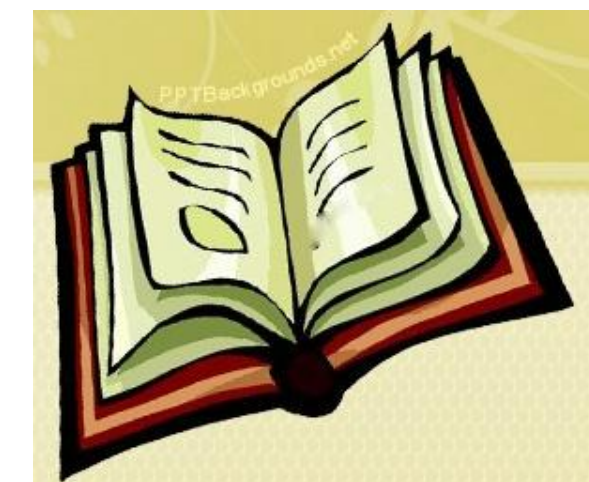

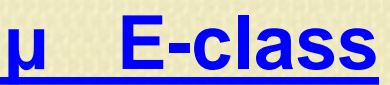

### $\mu$  $\mu$

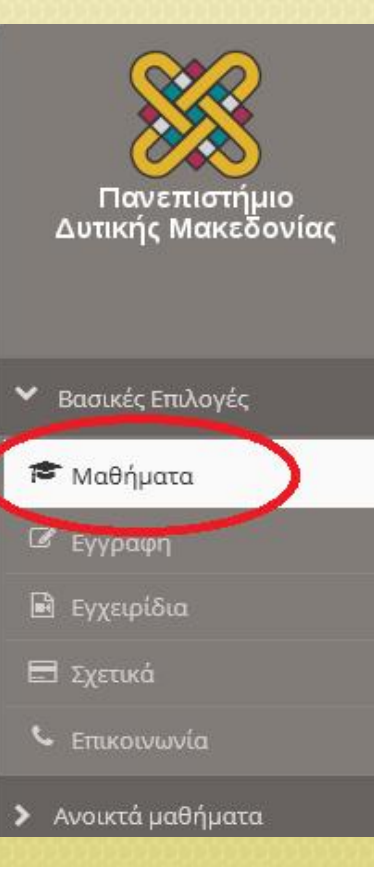

Αρχική Σελίδα / Επιλογή Σχολής - Τμήματος / Μαθήματα

# Πλατφόρμα Τηλεκπαίδευσης Μαθήματα

Σχολή - Τμήμα: Πανεπιστήμιο Δυτικής Μακεδονίας

Παιδαγωγική Σχολή (EDU) - 294 διαθέσιμα μαθήματα

Πολυτεχνική Σχολή (ENG) - 260 διαθέσιμα μαθήματα

Σχολή Καλών Τεχνών (ARTS) - 33 διαθέσιμα μαθήματα

Διοίκηση (ADMIN) - 3 διαθέσιμα μαθήματα

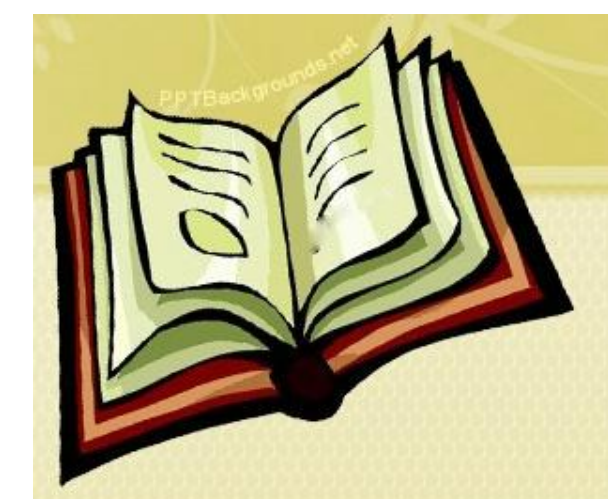

Πανεπιστήμιο<br>Δυτικής Μακεδονίας

V Βασικές Επιλογές

<sup>₹</sup> Μαθήματα

*<i>C* Εγγραφή

**Β** Εγχειρίδια

L ETTLKOLVWVÍG

> Ανοικτά μαθήματα

**Ε** Σχετικά

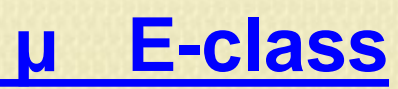

## $\mu$  $\mu$   $\mu$

Αρχική Σελίδα / Επιλογή Σχολής - Τμήματος / Μαθήματα

Πλατφόρμα Τηλεκπαίδευσης Μαθήματα

Σχολή - Τμήμα: Πανεπιστήμιο Δυτικής Μακεδονίας » Παιδαγωγική Σχολή

Παιδαγωγικό Τμήμα Δημοτικής Εκπαίδευσης (ELED) - 135 διαθέσιμα μαθήματα

Παιδαγωγικό Τμήμα Νηπιαγωγών (NURED) - 159 διαθέσιμα μαθήματα

- Δεν υπάρχουν μαθήματα -

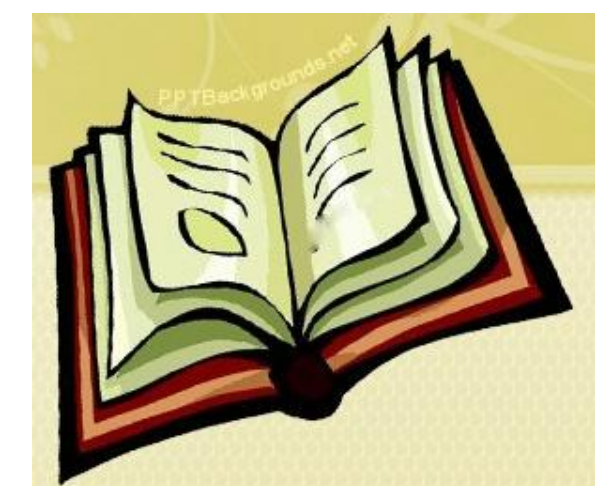

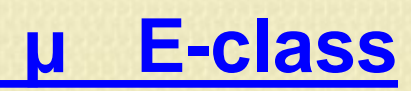

# Επιλέγουμε Μεταπτυχιακό

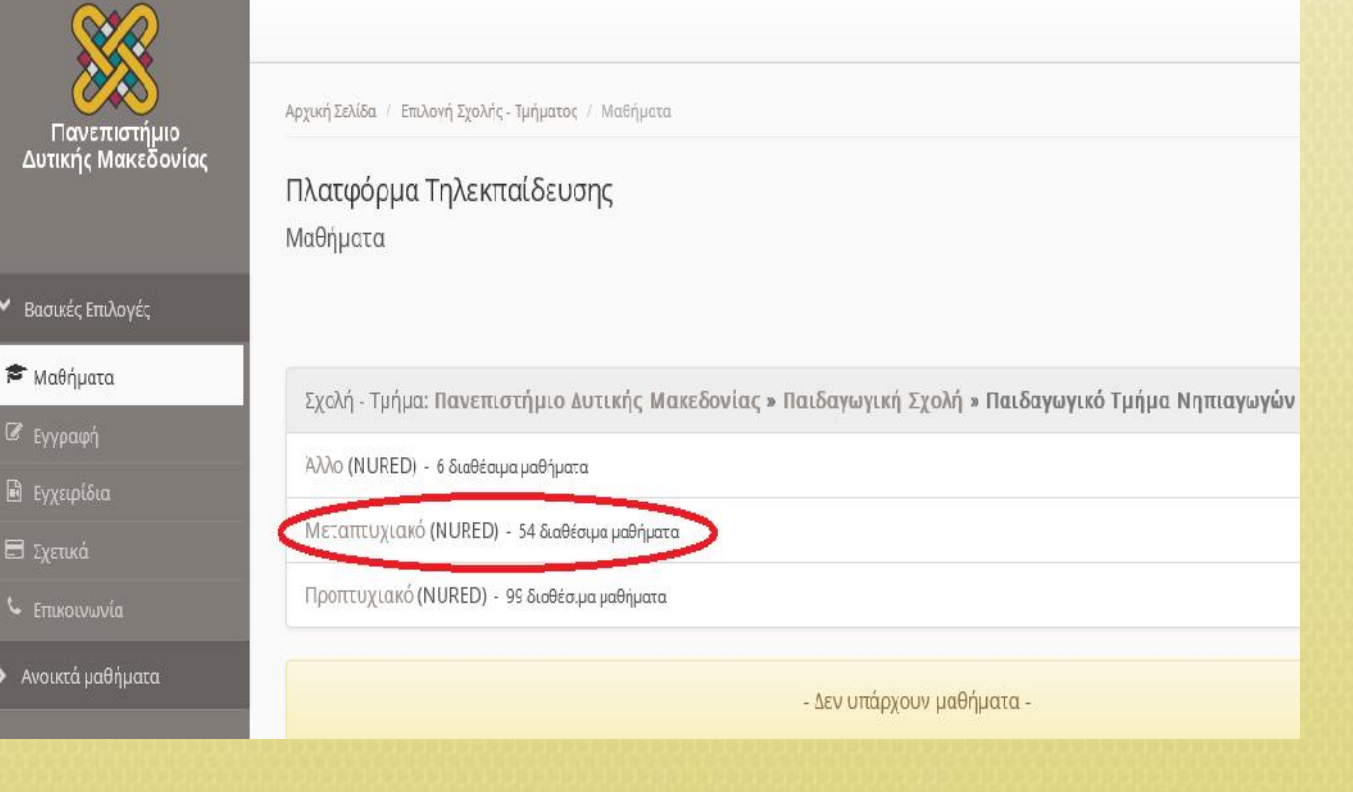

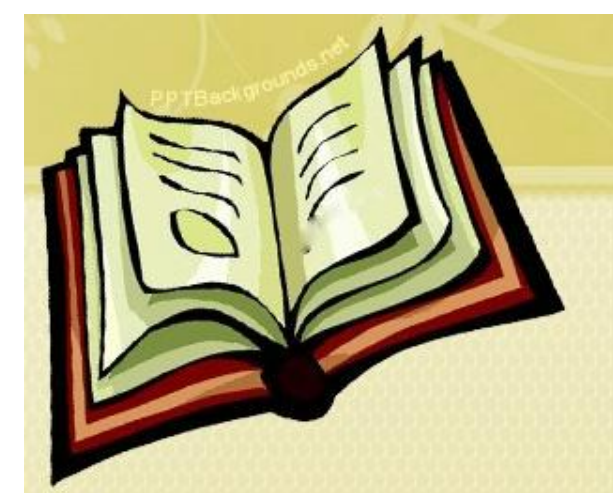

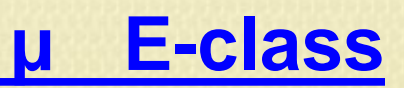

# Βλέπουμε την λίστα των μαθημάτων και τσεκάρουμε στα αριστερά το μάθημα στο οποίο θέλουμε να κάνουμε εγγραφή

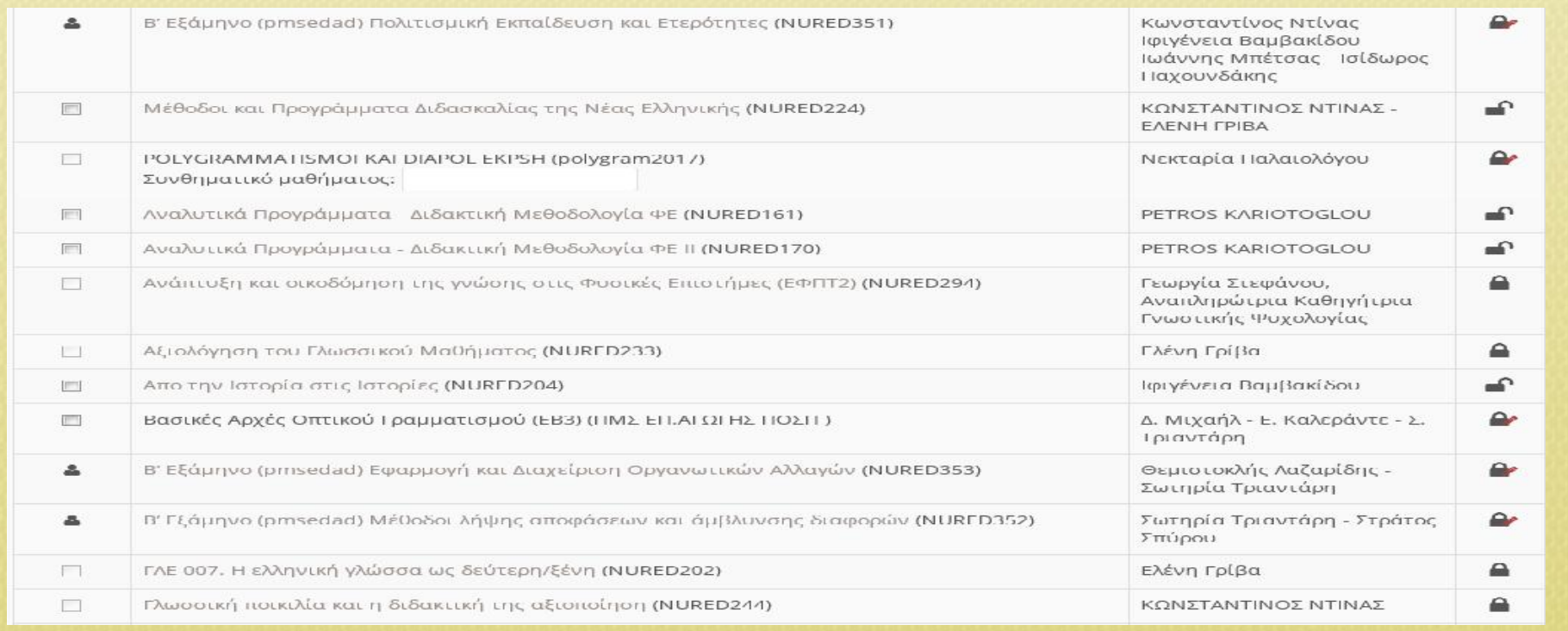

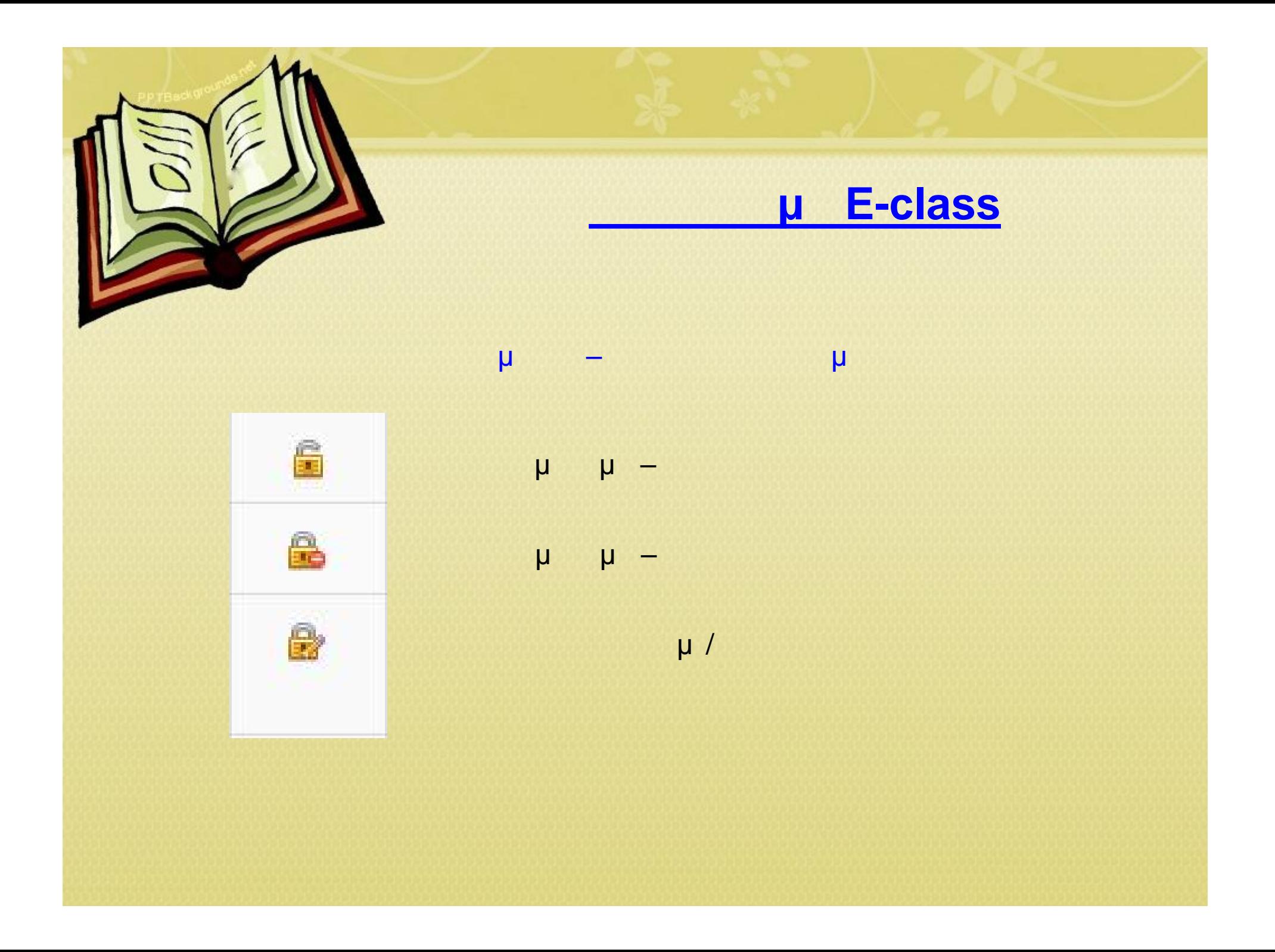

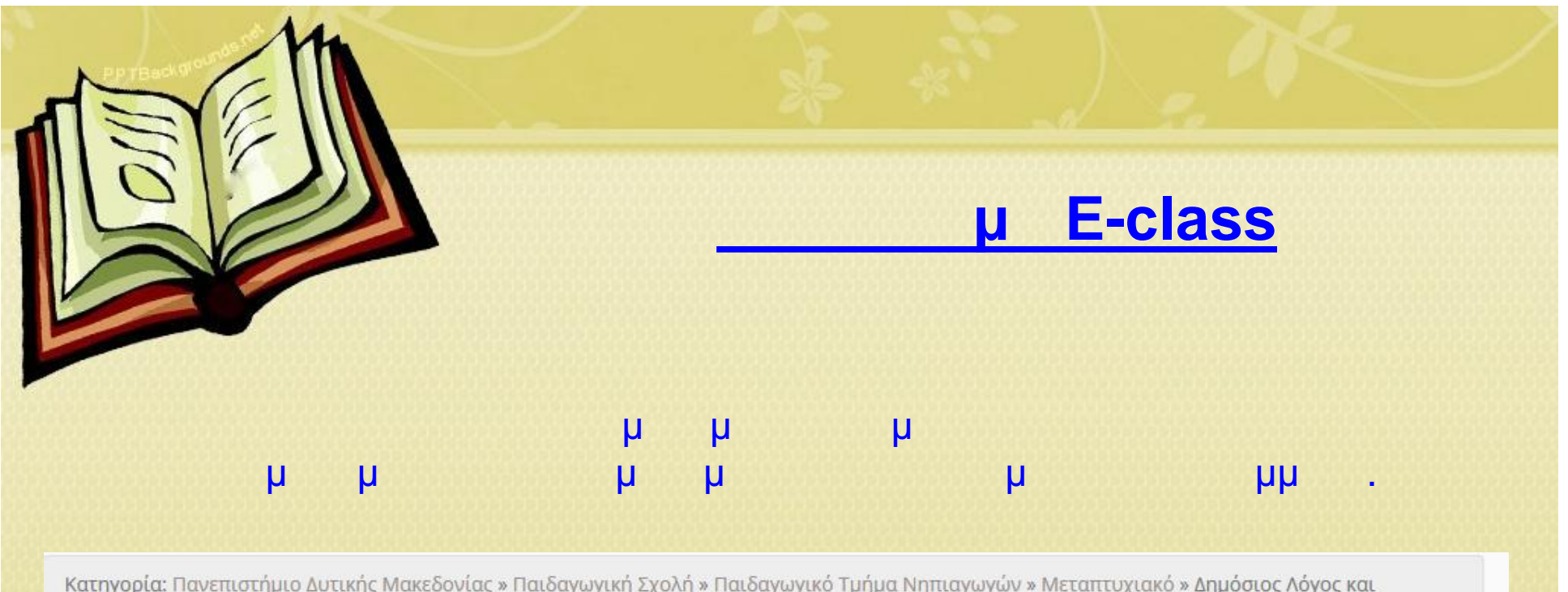

νατηγορια. παν<br>Ψηφιακά Μέσα

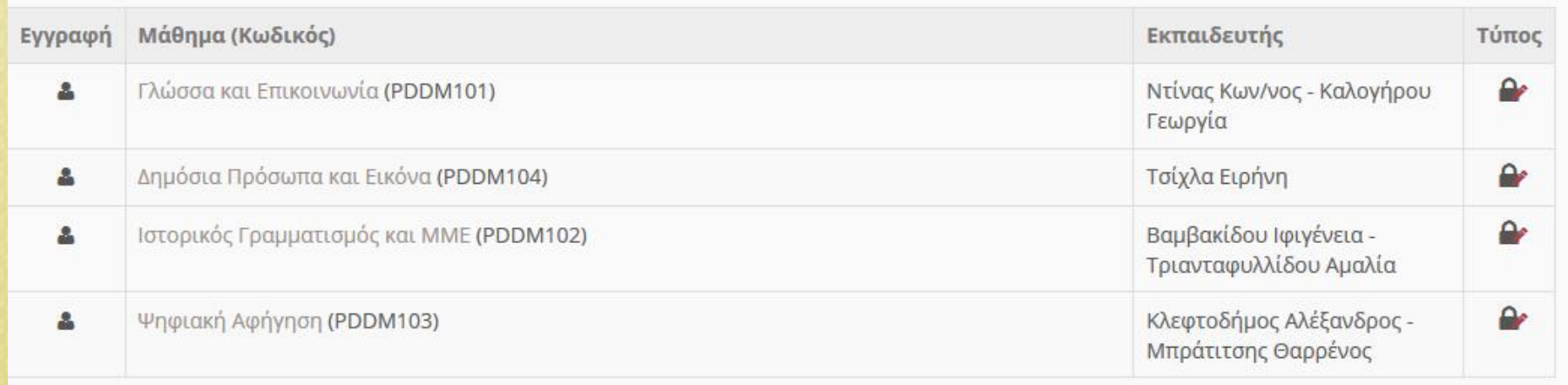

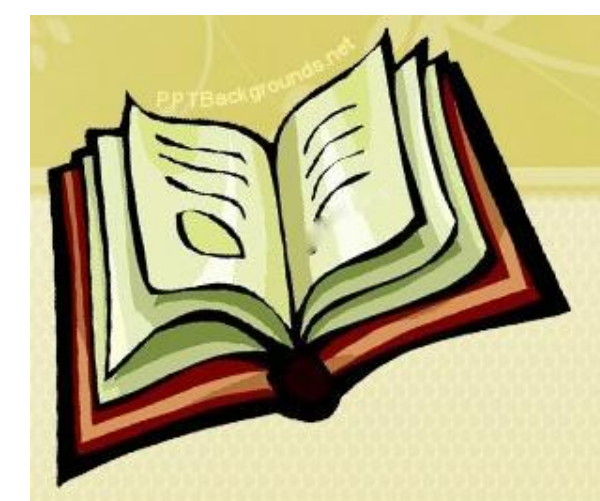

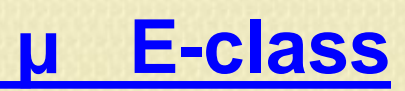

×

答

**Report** 

 $\frac{1}{2}$ 

 $\mathbf{a}$ 

### $\mu$   $\mu$   $\mu$   $\mu$  $\mu$

Γλώσσα και Επικοινωνία Ντίνας Κων/νος - Καλογήρου Γεωργία

Περιγραφή

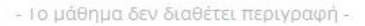

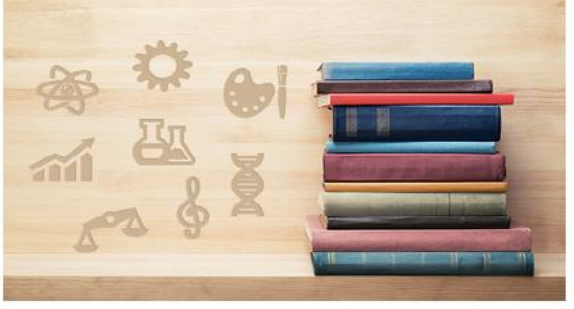

Κωδικός: PDDM101 κατηγορία: Παιδαγωγική Σχολή » Παιδαγωγικό Τμήμα Νηπιαγωγών »<br>Μεταπτυχιακό » Δημόσιος Λόγος και Ψηφιακά Μέσα

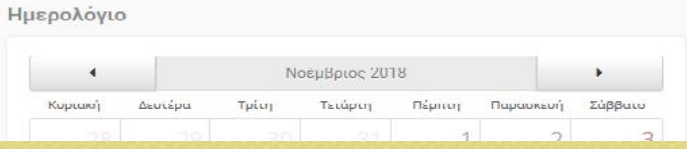

#### Ανακοινώσεις

- Δεν υπάρχουν ανακοινώσεις -

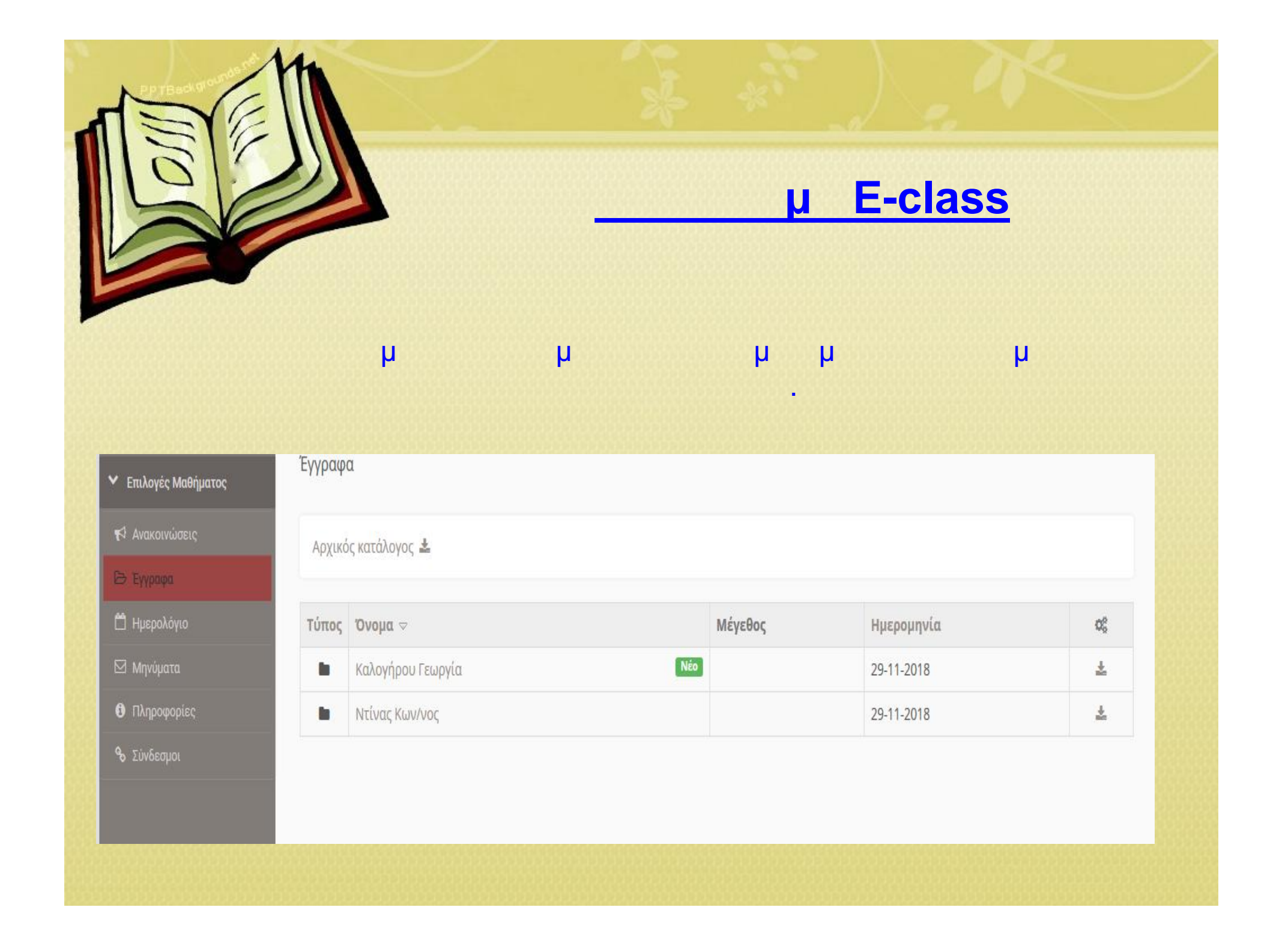

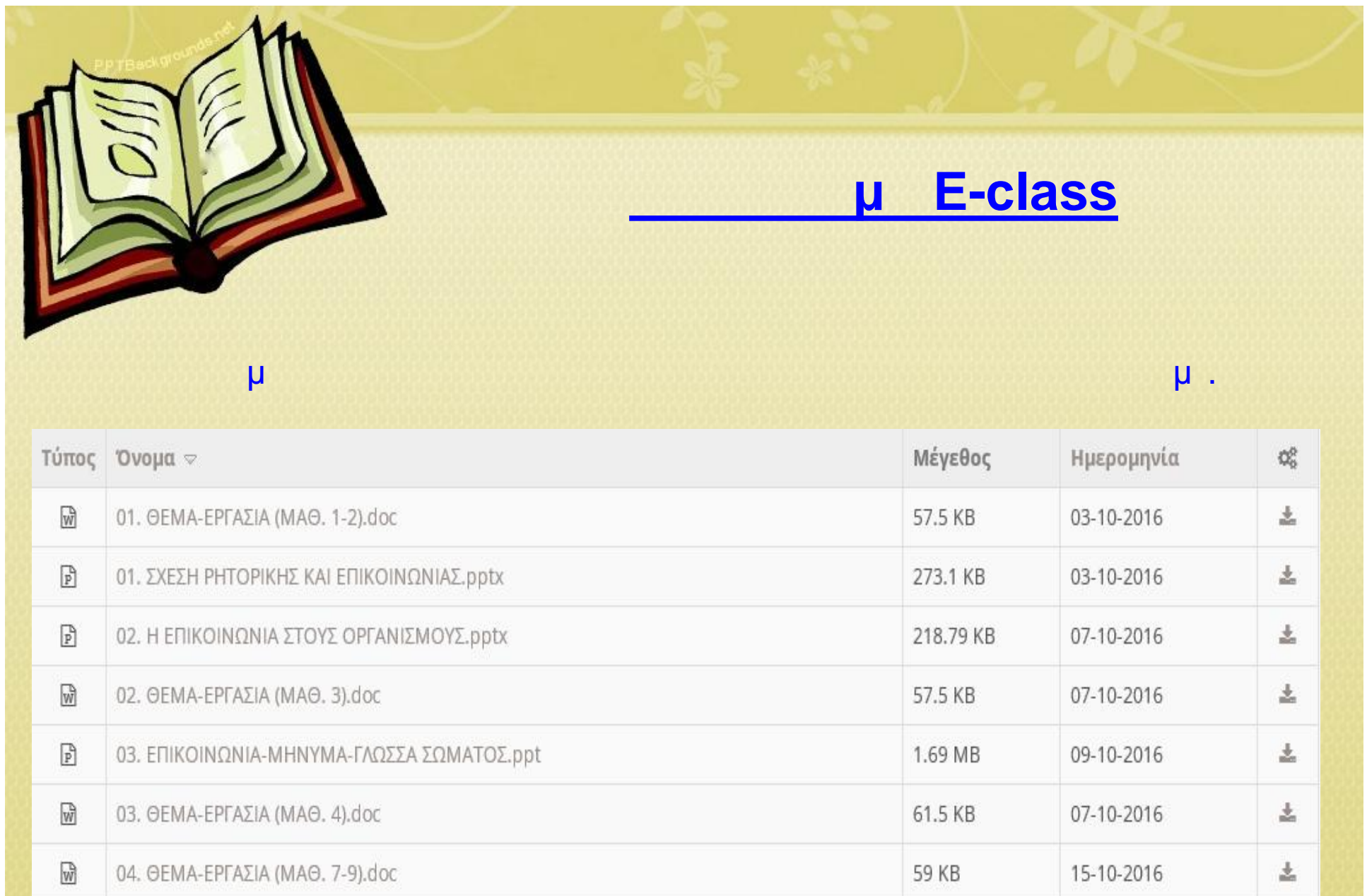

 $\boxed{\mathbf{p}}$ 04. ΣΧΟΛΕΣ-ΜΟΝΤΕΛΑ.ppt

09-10-2016

515 KB

 $\pm$ 

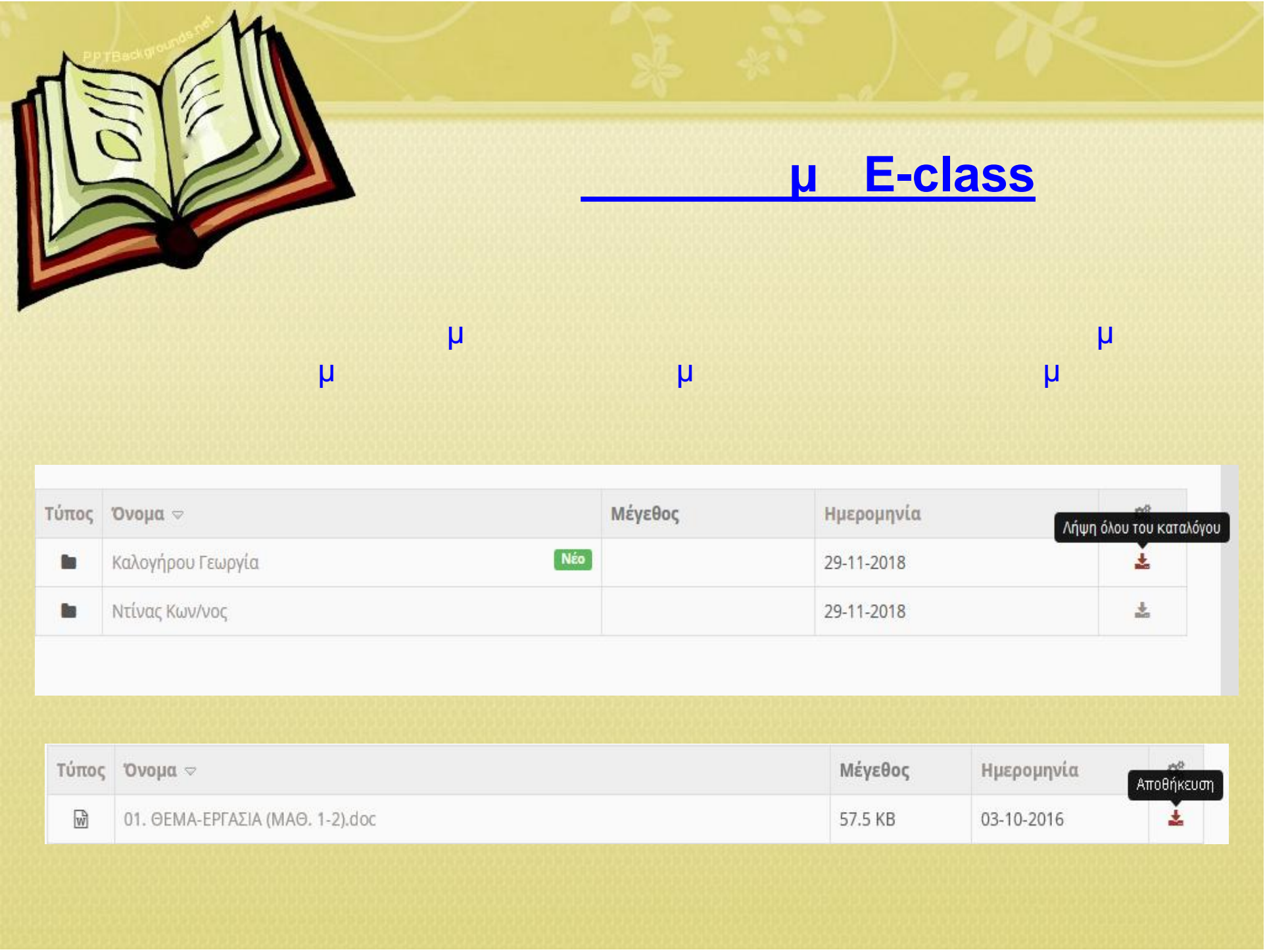

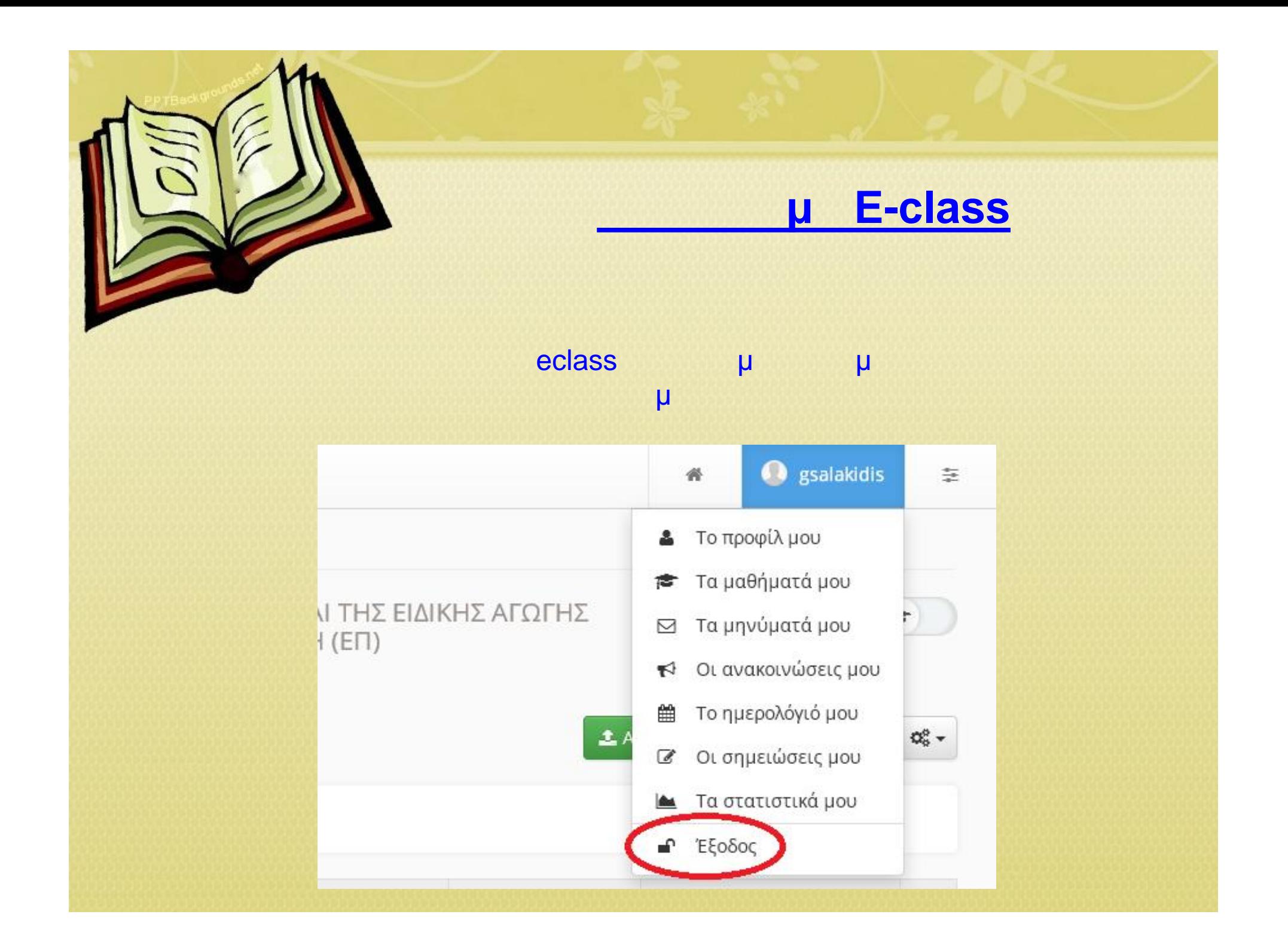